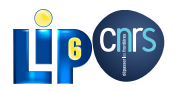

.

### GPGPU programming with OCaml SPOC and Sarek

Mathias Bourgoin - Emmanuel Chailloux - Jean-Luc Lamotte

July 2nd, 2013

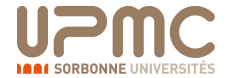

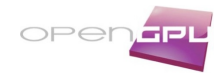

### **Outline**

- .<sup>1</sup> Introduction
- .<sup>2</sup> GPGPU programming with OCaml
	- **SPOC Overview**
	- $\bullet$  A Little Example
- .<sup>3</sup> Expressing kernels
	- Interoperability with Cuda/OpenCL
	- A DSL for OCaml: Sarek
- .<sup>4</sup> Benchmarks
	- **•** Toy Examples
	- Real-world example
- .<sup>5</sup> Using SPOC with Multicore CPUs?

GPGPU programming with OCaml

.<sup>6</sup> Conclusion & Future Work

## GPGPU?

# . Classic Dedicated GPU Hardware .

- Several Multiprocessors
- Dedicated Memory
- Connected to a host through a PCI-Express slot
- Data are transferred between the GPU and the Host using DMA

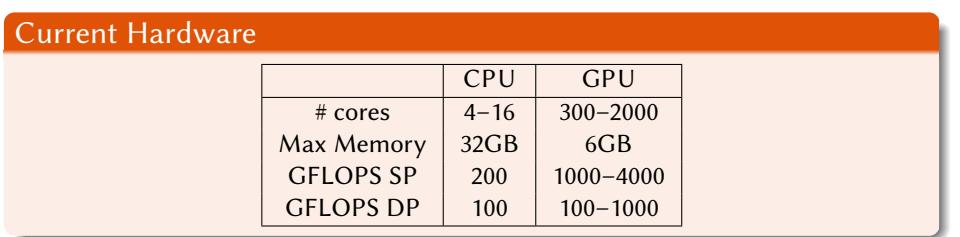

GPGPU programming with OCaml

### GPGPU Programming In Practice A Small Example : GPGPU Kernel in OpenCL

# . Vector Addition .

.

```
__kernel void vec_add(__global const double * c, __global const double * a, ←<br>__global double * b, int N)
{
      int nIndex = get_global_id(0);<br>if (nIndex >= N)r eturn;<br>c[nIndex] = a[nIndex] + b[nIndex];
```
GPGPU programming with OCaml

## GPGPU Programming In Practice

// create OpenCL device & context<br>cl\_context hContext;<br>hContext = clCreateContextFromType(0, ←<br>CL\_DEVICE\_TYPE\_GPU, 0 , 0 , 0 ) ; / / q u e r y a l l d e v i c e s a v a i l a b l e t o t h e c o n t e x t size\_t nContextDescriptorSize ; clGetContextInfo(hContext , CL\_CONTEXT\_DEVICES , 0 , 0 , &nContextDescriptorSize) ; cl\_device\_id \* aDevices = malloc(*←-* nContextDescriptorSize) ; clGetContextInfo(hContext , CL\_CONTEXT\_DEVICES , nContextDescriptorSize , aDevices , 0 )*←-* ; // create a command queue for first device the ←<br>
c1\_command\_queue hCmdQueue;<br>
c1\_command\_queue hCmdQueue;<br>
hCmdQueue = c1CreateCommandQueue(hContext, aDevices←<br>
// create & compile program<br>
c1\_program = c1CreateProgramWi sProgramSource,  $\leftrightarrow$  0, 0);  $clBuilderrogram(hProgram, 0, 0, 0, 0)$ ; // create kernel<br>cl\_kernel hKernel;<br>hKernel = clCreateKernel(hProgram, ""vec\_add, 0); // allocate device memory<br>cl\_mem hDeviceMemA, hDeviceMemB, hDeviceMemC;<br>hDeviceMemA = clCreateBuffer(hContext,

M. Bourgoin - E. Chailloux - J-L. Lamotte (UPMC-LIP6) GPGPU programming with OCaml May 17th, 2013 5/24

CL\_MEM\_READ\_ONLY | ←<br>
CL\_MEM\_COPY\_HOST\_PTR,<br>
cnDimension \* size of (cl\_double), pA , 0 ) ; hDeviceMemB = clCreateBuffer(hContext , CL\_MEM\_READ\_ONLY | *←-* CL\_MEM\_COPY\_HOST\_PTR,<br>cnDimension \* size of (cl\_double), pA , 0 ) ; hDeviceMemC = clCreateBuffer(hContext, CL\_MEM\_WRITE\_ONLY,<br>cnDimension \* sizeof(cl\_double), // setup parameter values<br>clSetKernelArg(hKernel, 0, sizeof(cl\_mem), (void \*)&←→<br>hDeviceMemA);<br>clSetKernelArg(hKernel, 1, sizeof(cl\_mem), (void \*)&←→ hDeviceMemB);<br>clSetKernelArg(hKernel, 2, sizeof(cl\_mem), (void \*)&*←*hDeviceMemC);<br>// execute kernel clEnqueueNDRangeKernel(hCmdQueue , hKernel , 1 , 0 , &cnDimension , 0 , 0 , 0 , 0 ) ; / / co py r e s u l t s f rom d e v i c e ba c k t o h o s t clEnqueueReadBuffer(hContext , hDeviceMemC , CL\_TRUE , *←-* 0 ,  $cnDimension * size of (c1_double)$ , pC , 0 , 0 , 0 ) ; clReleaseMemObj(hDeviceMemA) ; clReleaseMemObj(hDeviceMemB) ; clReleaseMemObj(hDeviceMemC) ;

### Motivations

# . OCaml and GPGPU complement each other .

GPGPU frameworks are

#### **•** Highly Parallel

Architecture Sensitive

#### Very Low-Level

#### OCaml is

- Mainly Sequential
- Multi-platform/architecture
- Very High-Level

# . Idea .

Allow OCaml developers to use GPGPU with their favorite language.

- Use OCaml to develop high level abstractions for GPGPU.
- Make GPGPU programming safer and easier

### **Overview**

**Introduction** 

#### .<sup>2</sup> GPGPU programming with OCaml

- **· SPOC Overview**
- · A Little Example

#### .<sup>3</sup> Expressing kernels

- Interoperability with Cuda/OpenCL
- A DSL for OCaml: Sarek

#### .<sup>4</sup> Benchmarks

- **Toy Examples**
- Real-world example
- **.5** Using SPOC with Multicore CPUs?
- .<sup>6</sup> Conclusion & Future Work

## Main Objectives

# . Goals .

- Allow use of Cuda/OpenCL frameworks with OCaml
- Abstract these two frameworks
- Abstract memory transfers
- Use OCaml type-checking to ensure kernels type safety
- Propose Abstractions for GPGPU programming

# . Host side solution .

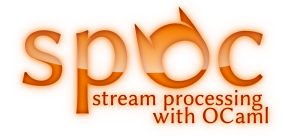

### SPOC: Abstracting frameworks

# . Our choice .

- **Dynamic linking**.
- The Cuda implementation uses the Cuda Driver API instead of the Runtime Library (lower level API, does not need the cudart library which is only provided with the Cuda SDK).

. (no need of a Cuda/OpenCL compatible Device) or SDK. Compilation doesn't need any specific hardware

# . Allows .

- development **for multiple architectures from a single system**;
- executables to use **any OpenCL/Cuda Devices conjointly**;
- distribution of a **single executable for multiple architectures**.

### SPOC: Abstracting Transfers

#### . Automatic Transfers .

#### **Vectors automatically move from CPU to Devices**

- When a CPU function uses a vector, SPOC moves it to the CPU RAM
- When a kernel uses a vector, SPOC moves it to the Device Global Memory
- Unused vectors do not move
- SPOC allows users to explicitly force transfers

# . OCaml memory manager .

Vectors are managed by the OCaml memory manager

- **Automatic allocation(s)**
- The GC **automatically frees** vectors (on the CPU as well as on Devices)

M. Bourgoin - E. Chailloux - J-L. Lamotte (UPMC-LIP6) GPGPU programming with OCaml May 17th, 2013 9/24

Allocation failure during a transfer triggers a collection

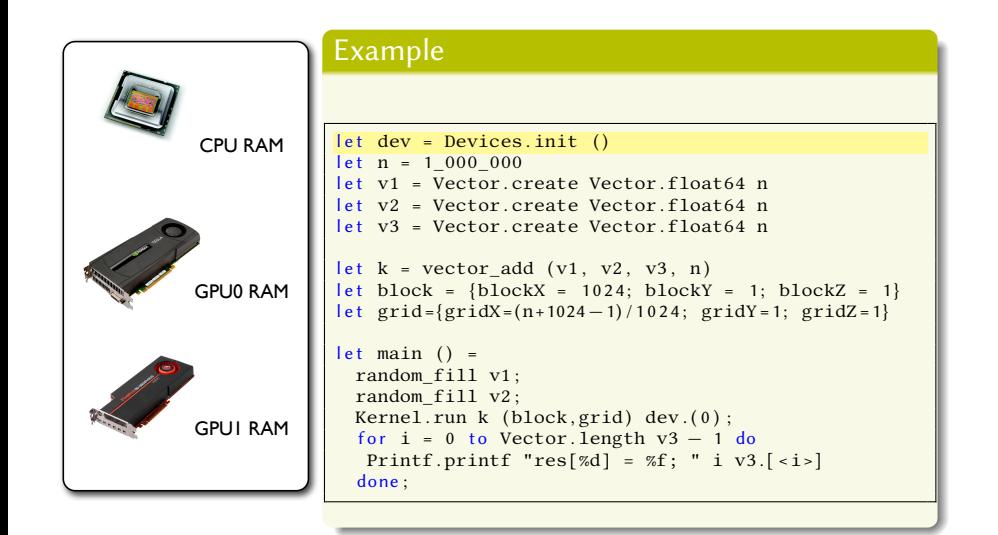

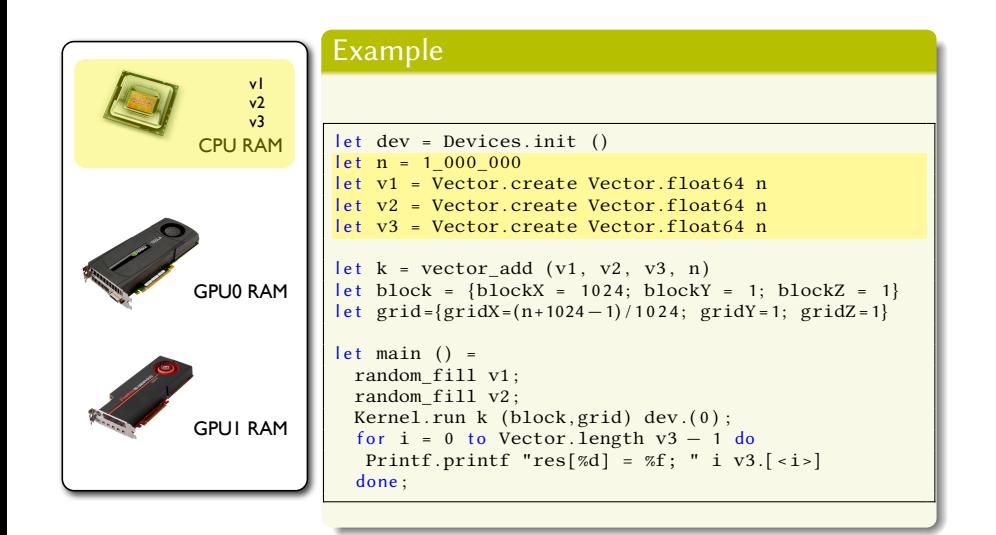

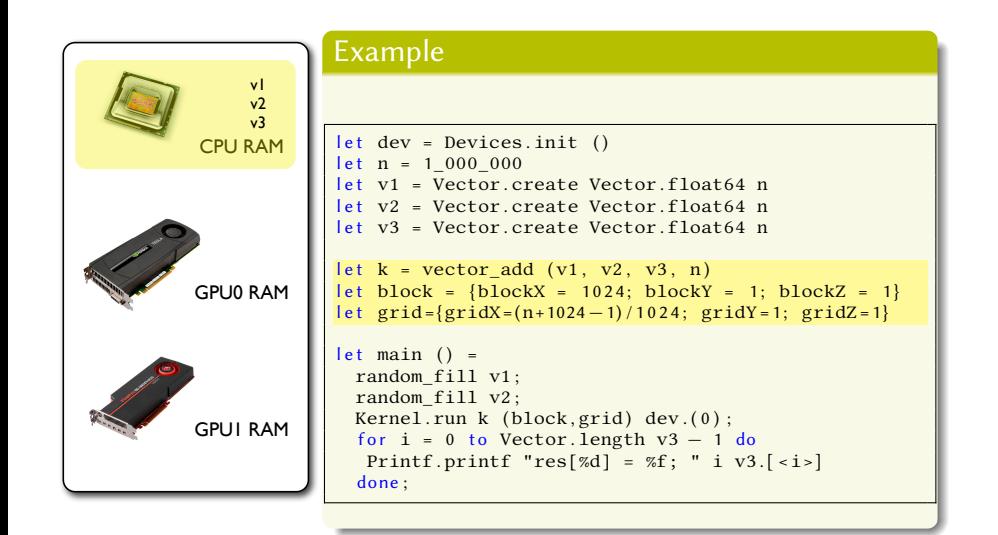

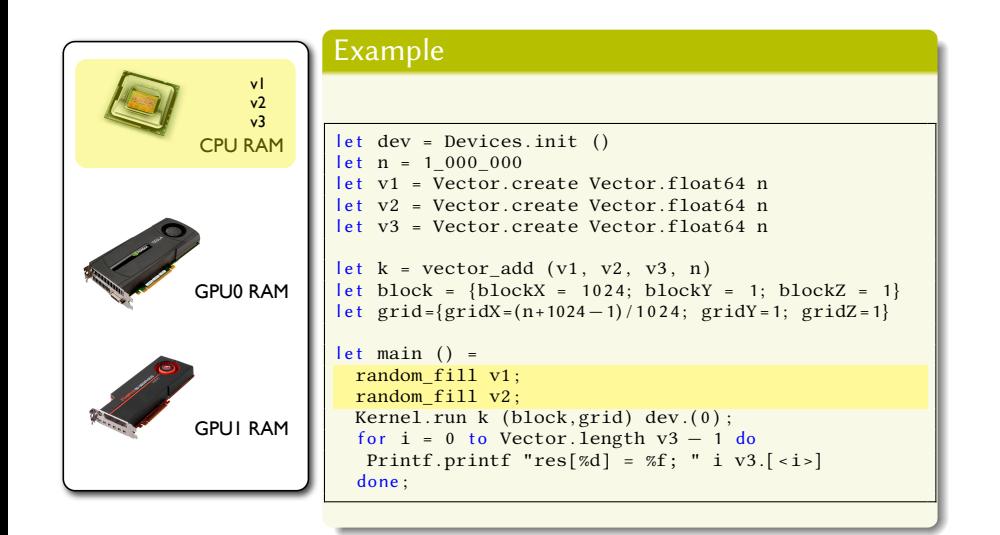

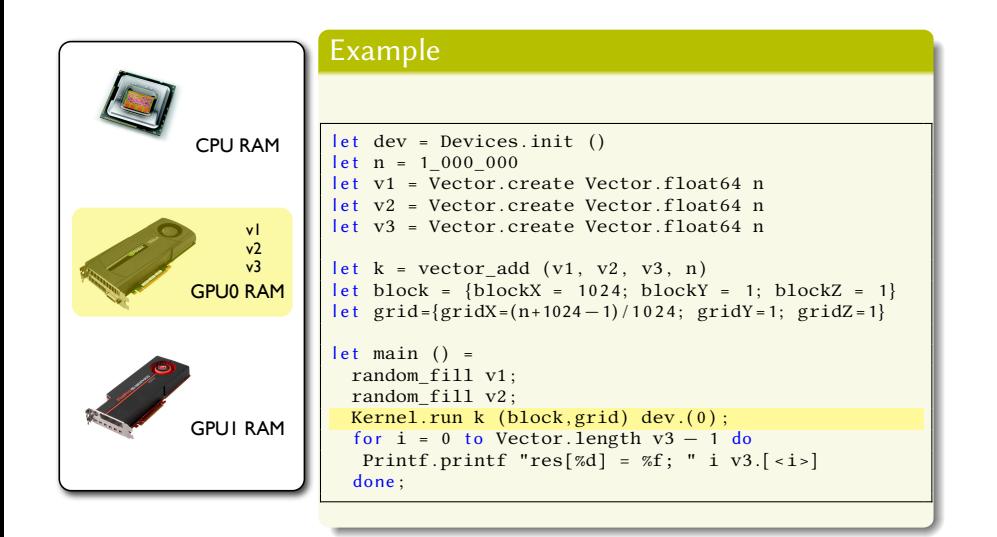

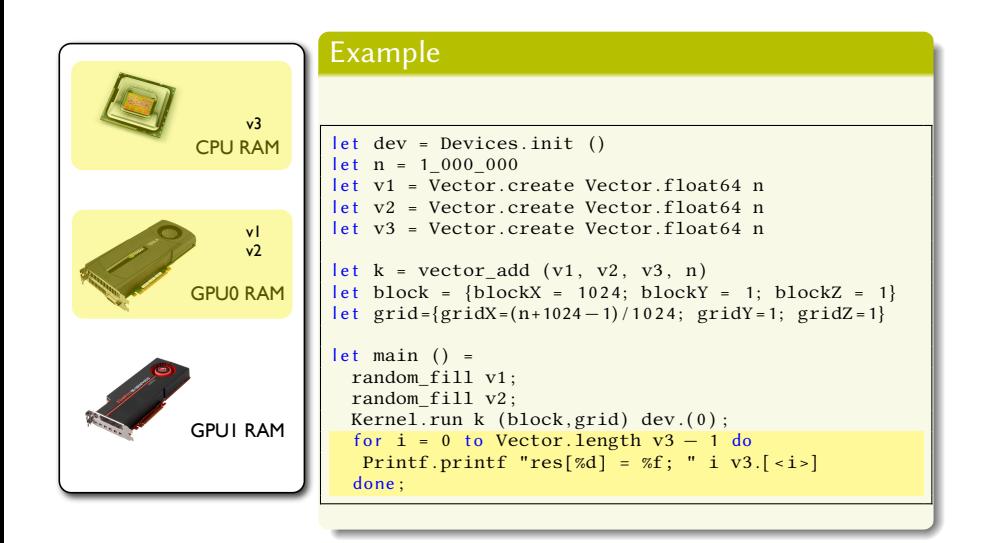

### **Overview**

**Introduction** 

.<sup>2</sup> GPGPU programming with OCaml **· SPOC Overview** 

· A Little Example

.<sup>3</sup> Expressing kernels

• Interoperability with Cuda/OpenCL

A DSL for OCaml: Sarek

#### .<sup>4</sup> Benchmarks

**• Toy Examples** 

Real-world example

**.5** Using SPOC with Multicore CPUs?

.<sup>6</sup> Conclusion & Future Work

## How to express kernels

# What we want

- Simple to express
- Predictable performance
- **•** Easily extensible
- Current high performance libraries
- **·** Optimisable
- **o** Safer

## . Two Solutions

. **Interoperability with Cuda/OpenCL kernels**

- Higher optimisations
- **Compatible with current libraries**
- **·** Less safe

### **A DSL for OCaml : Sarek**

- Easy to express
- **•** Easy transformation from OCaml
- **o** Safer

### External Kernels

# . Type-Safe Kernel Declaration .

- Static arguments types checking (compilation time)
- Kernel.run compiles kernel from source (.ptx / .cl)

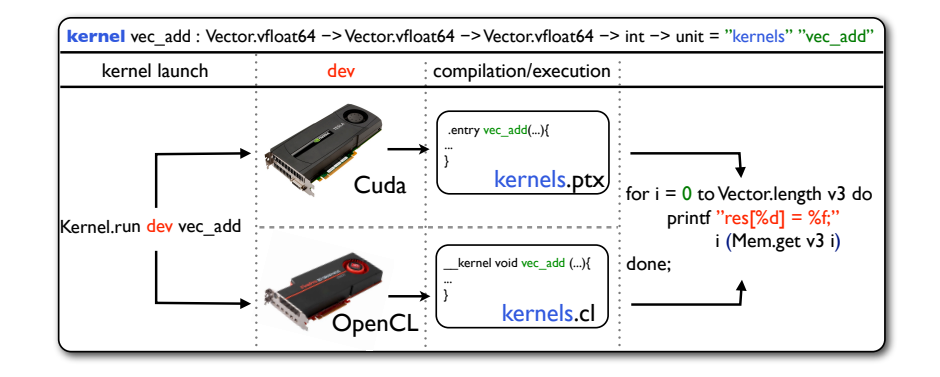

## Sarek : Stream ARchitecture using Extensible Kernels

. Sarek Vector Addition .

l et <u>vec\_add</u> = **kern** a b c n → l e t **open** Std **in** l e t idx = global\_thread\_id **in i f** idx < n **then** c.  $[\text{idx}>] \leftarrow a . [\text{idx}>] + b . [\text{idx}>]$ 

# . OpenCL Vector Addition .

.

}

\_\_kernel void vec\_add(\_\_global const double \* c, \_\_global const double \* a, *←*<br>\_\_global double \* b, int N) { int nIndex = get\_global\_id(0);<br>if (nIndex >= N)<br>return;  $c[nIndex] = a[nIndex] + b[nIndex];$ 

### Sarek

# . Sarek Vector Addition .

```
let open Std in<br>
let open Std in<br>
let idx = global_thread_id in<br>
if idx < n then<br>
c. [ <idx>] <− a. [ <idx>] + b. [ <idx>]
```
# . Sarek features .

- **•** Monomorphic
- $\bullet$  Imperative
- Specific GPGPU globals
- **•** Portable
- ML-like syntax
- Type inference

- $\bullet\,$  Static type checking
- Static compilation to OCaml code
- Dynamic compilation to Cuda and OpenCL

### **Overview**

**Introduction** 

.<sup>2</sup> GPGPU programming with OCaml

- **· SPOC Overview**
- · A Little Example

.<sup>3</sup> Expressing kernels

• Interoperability with Cuda/OpenCL

A DSL for OCaml: Sarek

#### .<sup>4</sup> Benchmarks

**• Toy Examples** 

Real-world example

**.5** Using SPOC with Multicore CPUs?

.<sup>6</sup> Conclusion & Future Work

## Benchmarks : Toy Examples

# . Mandelbrot .

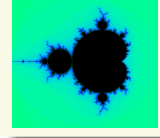

Computation handled through SPOC Graphics handled through OCaml graphics (by the CPU)

M. Bourgoin - E. Chailloux - J-L. Lamotte (UPMC-LIP6) GPGPU programming with OCaml May 17th, 2013 15 / 24

# . Matmult .

Over two  $2000 \times 2000$  matrices Naive matrix multiply

.Using unoptimised kernels (non vectorized, no shared memory, etc)

## Results : Toy Examples

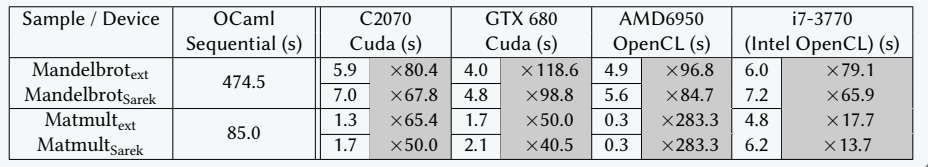

M. Bourgoin - E. Chailloux - J-L. Lamotte (UPMC-LIP6) GPGPU programming with OCaml May 17th, 2013 16 / 24

. Using Sarek offers very high performance for data parallel programs Using external kernels allows to achieve higher optimizations

## Real-world Example

## . PROP .

- Included in the 2DRMP<sup>ab</sup> suite
- Simulates  $e^-$  scattering in H-like ions at intermediates energies
- **PROP Propagates a**  $R$ **-matrix in a two-electrons space**
- Computations mainly implies matrix multiplications
- Computed matrices grow during computation
- Programmed in Fortran
- Compatible with sequential architectures, HPC clusters, super-computers

<sup>a</sup>NS Scott, MP Scott, PG Burke, T. Stitt, V. Faro-Maza, C. Denis, and A. Maniopoulou. 2DRMP : A suite of two- dimensional R-matrix propagation codes. Computer Physics Communications, 2009

Committee, 2006  $<sup>b</sup>$ HPC prize for Machine Utilization, awarded by the UK Research Councils' HEC Strategy</sup>

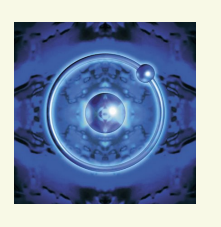

## Results: PROP

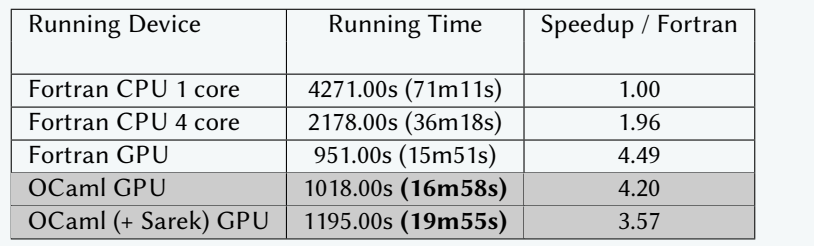

. SPOC+external kernels is on par with Fortran (93%) SPOC+Sarek achieves 80% of hand-tuned Fortran performance.

> Type-safe 30% code reduction Memory manager  $+$  GC No more transfers Ready for the real world…

### **Overview**

#### **Introduction**

#### .<sup>2</sup> GPGPU programming with OCaml

- **· SPOC Overview**
- · A Little Example

#### .<sup>3</sup> Expressing kernels

- Interoperability with Cuda/OpenCL
- A DSL for OCaml: Sarek

#### .<sup>4</sup> Benchmarks

- **Toy Examples**
- Real-world example

#### .<sup>5</sup> Using SPOC with Multicore CPUs?

.<sup>6</sup> Conclusion & Future Work

## Using SPOC with Multicore CPUs?

#### .Why? .

OCaml cannot run parallel threads… Multiple "solutions" have been considered :

- New runtime/GC *⇒* OC4MC experiment ?
- Automatic forking *⇒* ParMap?
- Extension for distributed computing *⇒* JoCaml?
- Probably many other solutions (new compiler?, parallel virtual machine?, etc)

## Benchmarks using SPOC on Multicore CPUs

# . Comparison .

- **ParMap** : data parallel, very similar to current OCaml map/fold
- **OC4MC** : Posix threads, compatible with current OCaml code
- **SPOC** : GPGPU kernels on CPU, mainly data parallel, needs OpenCL

# . Benchmarks .

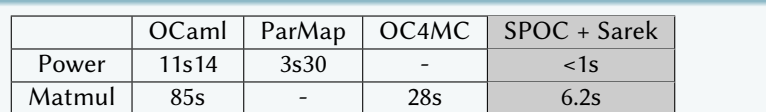

M. Bourgoin - E. Chailloux - J-L. Lamotte (UPMC-LIP6) GPGPU programming with OCaml May 17th, 2013 20/24

.Running on a quad-core Intel Core-i7 3770@3.5GHz

### **Overview**

#### **Introduction**

.<sup>2</sup> GPGPU programming with OCaml

- **· SPOC Overview**
- · A Little Example

#### .<sup>3</sup> Expressing kernels

- Interoperability with Cuda/OpenCL
- A DSL for OCaml: Sarek

#### .<sup>4</sup> Benchmarks

- Toy Examples
- Real-world example
- **.5** Using SPOC with Multicore CPUs?
- .<sup>6</sup> Conclusion & Future Work

### Conclusion

# . SPOC : Stream Processing with OCaml .

- **·** OCaml library
- Unifies Cuda/OpenCL
- Offers automatic transfers
- Is compatible with current high performance libraries

# . Sarek : Stream ARchitecture using Extensible Kernels .

- OCaml-like syntax
- Type inference
- Easily extensible via OCaml code

### Conclusion

# . Results .

- **•** Great performance
- **•** Portability for free
- Great for both GPU and multicore CPU
- Nice playground for further abstractions

# .Who can benefit from it? .

- OCaml programmers → better performance
- HPC programmers *→* simpler and safer than usual low-level tools

- Parallel libraries developers *→* efficient, portable, extensible
- Education Industry Research

## Current and Future Work

# . Sarek .

Custom types, Function declarations, Recursion, Exceptions, …

M. Bourgoin - E. Chailloux - J-L. Lamotte (UPMC-LIP6) GPGPU programming with OCaml May 17th, 2013 23 / 24

Buid parallel skeletons using SPOC and Sarek

# . Example .

.

```
let v1 = Vector.create Vector.float64 10_000<br>and v2 = Vector.create Vector.float64 10_000
in<br>let vec3 = map2 (kern <mark>a b → a + b) vec1 vec2</mark>
```
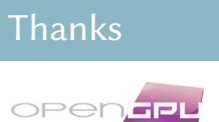

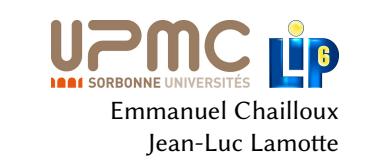

open-source distribution : http://www.algo-prog.info/spoc/ Or install it via OPAM, the OCaml Package Manager SPOC is compatible with x86\_64: Unix (Linux, Mac OS X), Windows

. mathias.bourgoin@lip6.fr For more information

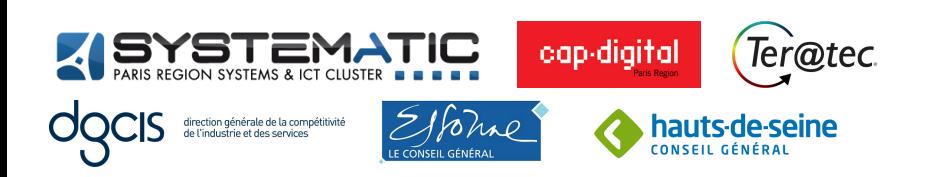